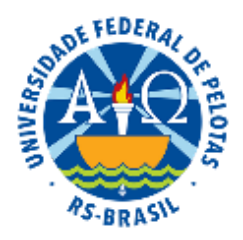

## UNIVERSIDADE FEDERAL DE PELOTAS Pró-Reitoria de Pesquisa, Pós-Graduação e Inovação Centro de Desenvolvimento Tecnológico Programa de Pós-graduação em Ciência e Engenharia de Materiais

# **EDITAL Nº 105/2019**

# **SELEÇÃO DE ALUNO ESPECIAL 2019/2**

A Universidade Federal de Pelotas em conformidade com o Regimento *Stricto Sensu* da Pró-Reitoria de Pesquisa e Pós-Graduação e a Coordenação do Programa de Pós-Graduação em Ciência e Engenharia de Materiais tornam público, para conhecimento, o processo de seleção de candidatos interessados em cursar disciplinas regulares e/ou optativas como aluno especial do referido Programa, nos termos estabelecidos neste Edital.

I - DA INSCRIÇÃO

- 1. As inscrições ao Exame de Seleção para cursar disciplinas regulares e/ou optativas como aluno especial do Programa de Pós-Graduação em Ciência e Engenharia de Materiais da UFPel estarão abertas no período de 12 de agosto a 22 de agosto de 2019, na Secretaria do Programa, no Campus Porto da UFPel, rua Gomes Carneiro, n°1, Pelotas/RS.
- 2. Os interessados em cursar disciplinas regulares e/ou optativas, como aluno especial do Programa de Pós-Graduação em Ciência e Engenharia de Materiais, poderão solicitar inscrição em até 02 disciplinas oferecidas no 2º semestre de 2019.
- 3. Poderão inscrever-se como candidatos os Graduados em Engenharia de Materiais ou outros, a critério da Coordenação do Programa.
- 4. É obrigatório o preenchimento do Requerimento de Inscrição obtido na página do Programa, no endereço: <http://wp.ufpel.edu.br/ppgcem/>ou na Secretaria do Programa, no andar térreo do Campus Porto da UFPEL, rua Gomes Carneiro, n°1., Pelotas/RS. O requerimento de Inscrição deverá ser acompanhado dos seguintes documentos:

a) Fotocópia do Diploma de Graduação ou atestado de conclusão de Curso que deverá ser substituído no ato de efetivação da matrícula.

b) *Curriculum Vitae* (CV Lattes) documentado.

c) Fotocópia do Histórico Escolar do Curso de Graduação.

d) Fotocópias da Carteira de Identidade, CPF, do Título de Eleitor, do Certificado de Reservista e da Certidão de Casamento, em caso de mudança do nome.

e) Uma fotografia 3x4.

f) Comprovante de pagamento de uma taxa de inscrição do processo seletivo, no valor de R\$ 60,00 (sessenta reais) que deve ser feito por GRU, através do link [http://consulta.tesouro.fazenda.gov.br/gru\\_novosite/gru\\_simples.asp](http://consulta.tesouro.fazenda.gov.br/gru_novosite/gru_simples.asp) e os dados abaixo indicados:

### **Unidade Gestora (UG): 154047**

#### **Gestão: 15264**

### **Código de Recolhimento: 28911-6**

- 5. Juntamente com o Requerimento de Inscrição o candidato deverá apresentar uma carta de intenções (máximo com duas páginas, digitadas em espaço dois, fonte Times New Roman, corpo 12, papel A4, margens 2,5 cm), na qual apresentará os motivos pelos quais se interessa em cursar a(s) disciplina(s). Podem ser anexados documentos que comprovem o(s) motivo(s) exposto(s) na carta de intenções.
- 6. Os candidatos que não puderem comparecer pessoalmente à Secretaria do Programa poderão se inscrever enviando toda a documentação através das seguintes formas: a) enviando toda a documentação via correio (Sedex) para: Secretaria do PPGCEM - andar térreo do Campus Porto da UFPEL (rua Gomes Carneiro, n°1., Pelotas/RS, CEP 96010-610) com encaminhamento obrigatório do código de rastreamento emitido pelo correio, informando nome completo e disciplinas pretendidas para o email *[ppgcem.ufpel@gmail.com](mailto:ppgcem.ufpel@gmail.com)* desde que seja respeitada a data limite de postagem de 22 de agosto de 2019; ou b) se fazer representar por outra pessoa devidamente autorizada, via procuração reconhecida em cartório para este fim, dentro do prazo de inscrição. Não serão aceitas as inscrições enviadas após essa data.
- 7. Nenhum candidato poderá participar de qualquer etapa do processo de seleção se houver pendência sobre a documentação requerida para a inscrição.
- 8. Maiores informações podem ser obtidas na secretaria do Programa, pelo email: [ppgcem.ufpel@gmail.com](mailto:ppgcem.ufpel@gmail.com) ou telefone: 53 3284 3880, no horário de funcionamento das 14 às 20 horas.

## II - DA SELEÇÃO

O Colegiado do Programa no ato da seleção levará em consideração os motivos apresentados na carta de intenções e as ações profissionais do candidato frente aos conteúdos das disciplinas.

As vagas oferecidas para alunos especiais são decorrentes do não preenchimento pelos alunos regulares e estão assim disponibilizadas:

a) Disciplina: Ciência dos Materiais I Total de vagas: 05 vagas Dia e Horário: Quartas-feiras, das 08h às 12h Local: Campus Porto. Rua Gomes Carneiro, n° 1. Pelotas/RS Ministrantes: Prof. Sergio Cava, Profa. Amanda Dantas de Oliveira Carga horária/créditos: 4cr, 68h Ementa: no site do curso b) Disciplina: Técnicas Analíticas de Caracterização de Materiais I

Total de vagas: 05 vagas Dia e Horário: Sextas-feiras, das 08.00h às 10.00h Local: Campus Porto. Rua Gomes Carneiro, n° 1. Pelotas/RS Ministrantes: Prof. Neftalí Carreño Carga horária/créditos: 2cr, 34h Ementa: no site do curso

c) Disciplina: Patologia da Madeira Total de vagas: 05 vagas Dia e Horário: Quintas-feiras, das 14.20h às 16.00h Local: Prédio da Engenharia Madeireira. Rua Conde de Porto Alegre, 793. Ministrante: Prof. Darci Gatto, Prof. Rafael Beltrame Carga horária/créditos: 2cr, 34h Ementa: no site do curso d) Disciplina: Processamento de Materiais I Total de vagas: 05 vagas

Dia e Horário: Quartas-feiras, das 13.30h às 15.10h Local: Campus Porto. Rua Gomes Carneiro, n° 1. Pelotas/RS Ministrante: Profa. Alice Osorio

Carga horária/créditos: 2cr, 34h

Ementa: no site do curso

Observação: Os dias, horários e locais de oferta de disciplinas poderão sofrer alterações a critério do Colegiado do Programa.

# IV – DA DIVULGAÇÃO DOS RESULTADOS

Os candidatos selecionados serão comunicados a partir da data **26 de agosto de 2019**, por e-mail ou através da página do Programa <http://wp.ufpel.edu.br/ppgcem/> ou no portal da UFPel [\(http://www.ufpel.edu.br\)](http://www.ufpel.edu.br/) sobre a data e horário de efetivação da matrícula.

# **V - DISPOSIÇÕES FINAIS**

- 1. A inscrição neste processo de seleção implica na aceitação plena de todos os termos emitidos nesse Edital.
- 2. Os interessados que tiverem sua solicitação deferida e não comparecerem no dia estipulado para matrícula, não poderão fazê-la em outra data.
- 3. Os casos omissos serão resolvidos pelo Colegiado do Programa de Pós-Graduação em Ciência e Engenharia de Materiais.
- 4. O que não estiver previsto neste Edital segue o Regimento dos Cursos *Stricto Sensu* da Pró-Reitoria de Pesquisa e Pós-Graduação e o Regimento Geral da Universidade Federal de Pelotas.

Pelotas, 18 de julho de 2019.

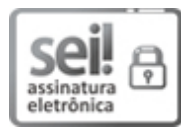

Documento assinado eletronicamente por **FLAVIO FERNANDO DEMARCO**, **Pró-Reitor, Pró-Reitoria de Pesquisa, Pós-Graduação e Inovação**, em 29/07/2019, às 10:13, conforme horário oficial de Brasília, com fundamento no art. 6º, § 1º, do Decreto nº 8.539, de 8 de [outubro](http://www.planalto.gov.br/ccivil_03/_Ato2015-2018/2015/Decreto/D8539.htm) de 2015.

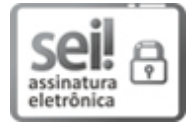

Documento assinado eletronicamente por **SERGIO DA SILVA CAVA**, **Professor do Magistério Superior/Assoc./Tit.**, em 01/08/2019, às 17:42, conforme horário oficial de Brasília, com fundamento no art. 6º, § 1º, do Decreto nº 8.539, de 8 de [outubro](http://www.planalto.gov.br/ccivil_03/_Ato2015-2018/2015/Decreto/D8539.htm) de 2015.

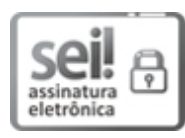

Documento assinado eletronicamente por **PEDRO RODRIGUES CURI HALLAL**, **Reitor**, em 02/08/2019, às 10:23, conforme horário oficial de Brasília, com [fundamento](http://www.planalto.gov.br/ccivil_03/_Ato2015-2018/2015/Decreto/D8539.htm) no art. 6º, § 1º, do Decreto nº 8.539, de 8 de outubro de 2015.

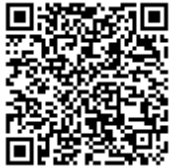

A autenticidade deste documento pode ser conferida no site http://sei.ufpel.edu.br/sei/controlador\_externo.php? [acao=documento\\_conferir&id\\_orgao\\_acesso\\_externo=0](https://sei.ufpel.edu.br/sei/controlador_externo.php?acao=documento_conferir&id_orgao_acesso_externo=0), informando o código verificador **0631985** e o código CRC **D255B2B2**.